## **Associations - Feature - Fonctionnalité #215**

## **Modifier des choix**

14/04/2010 14:28 - Jean-Louis Frucot

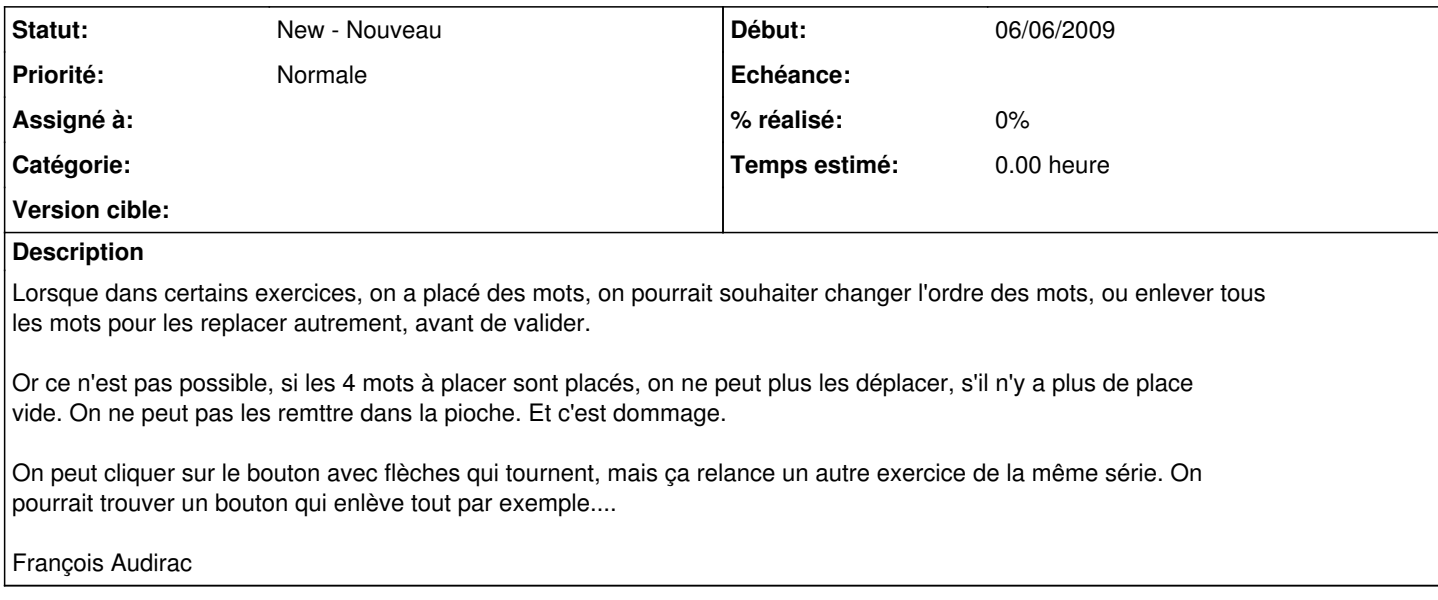